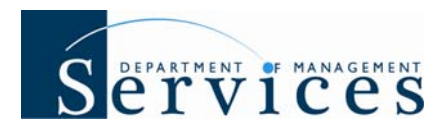

## **System Enhancement Summary: 07/19/08 Release**

**Issue Date: June 24, 2008** 

**Audience: HR Offices** 

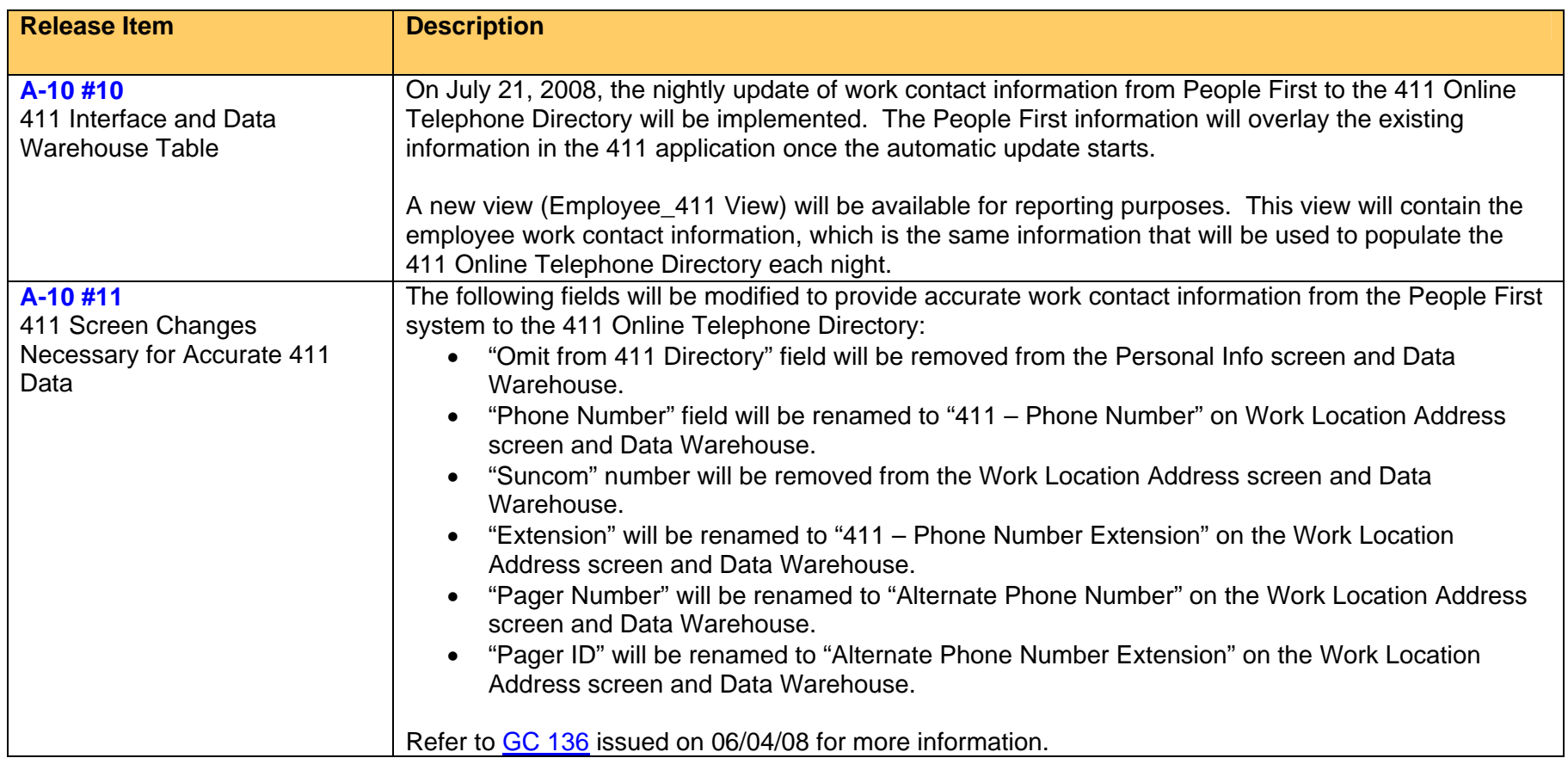

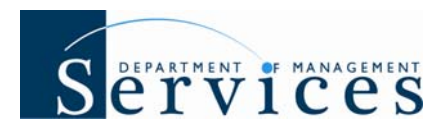

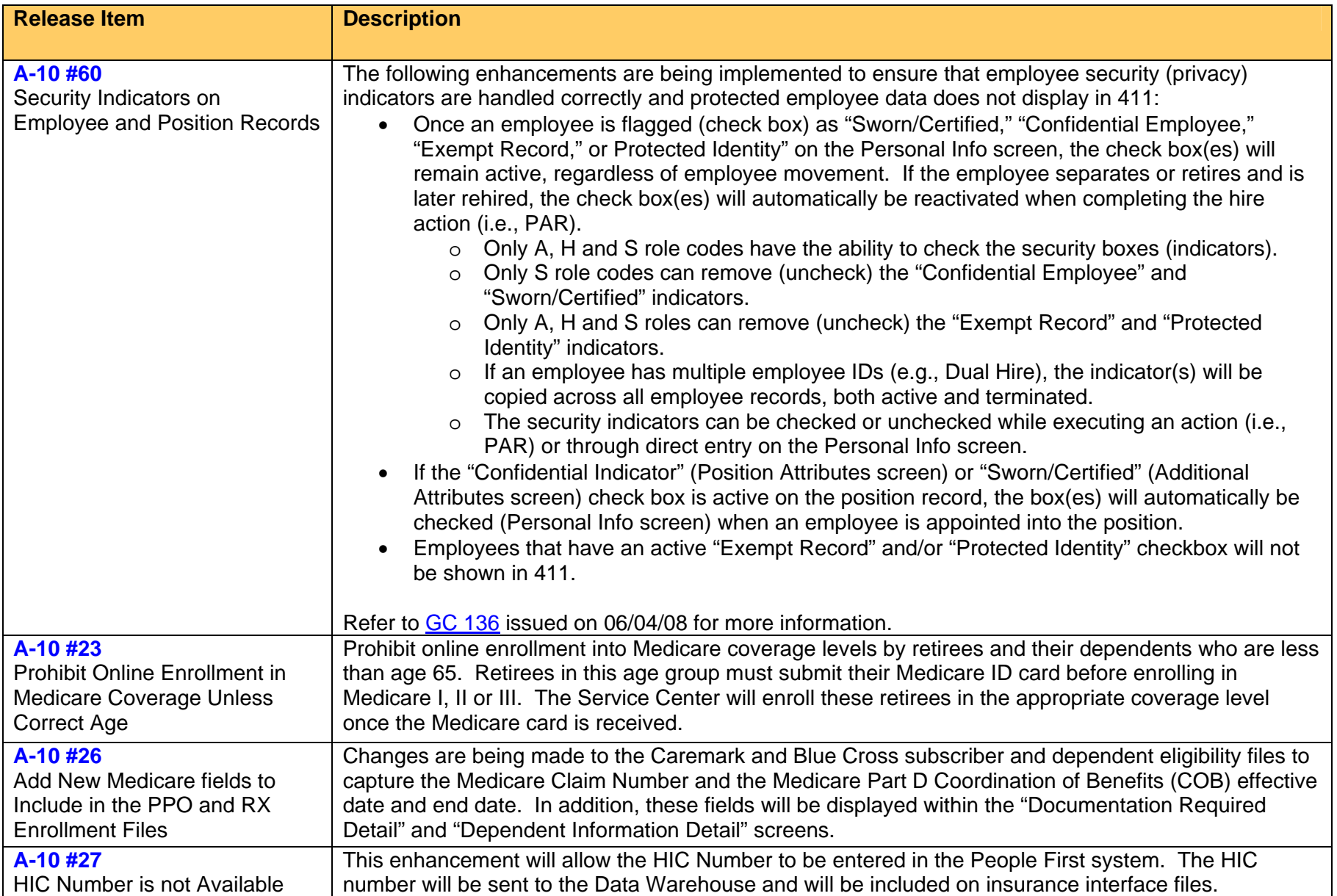

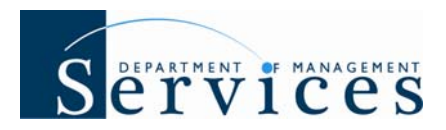

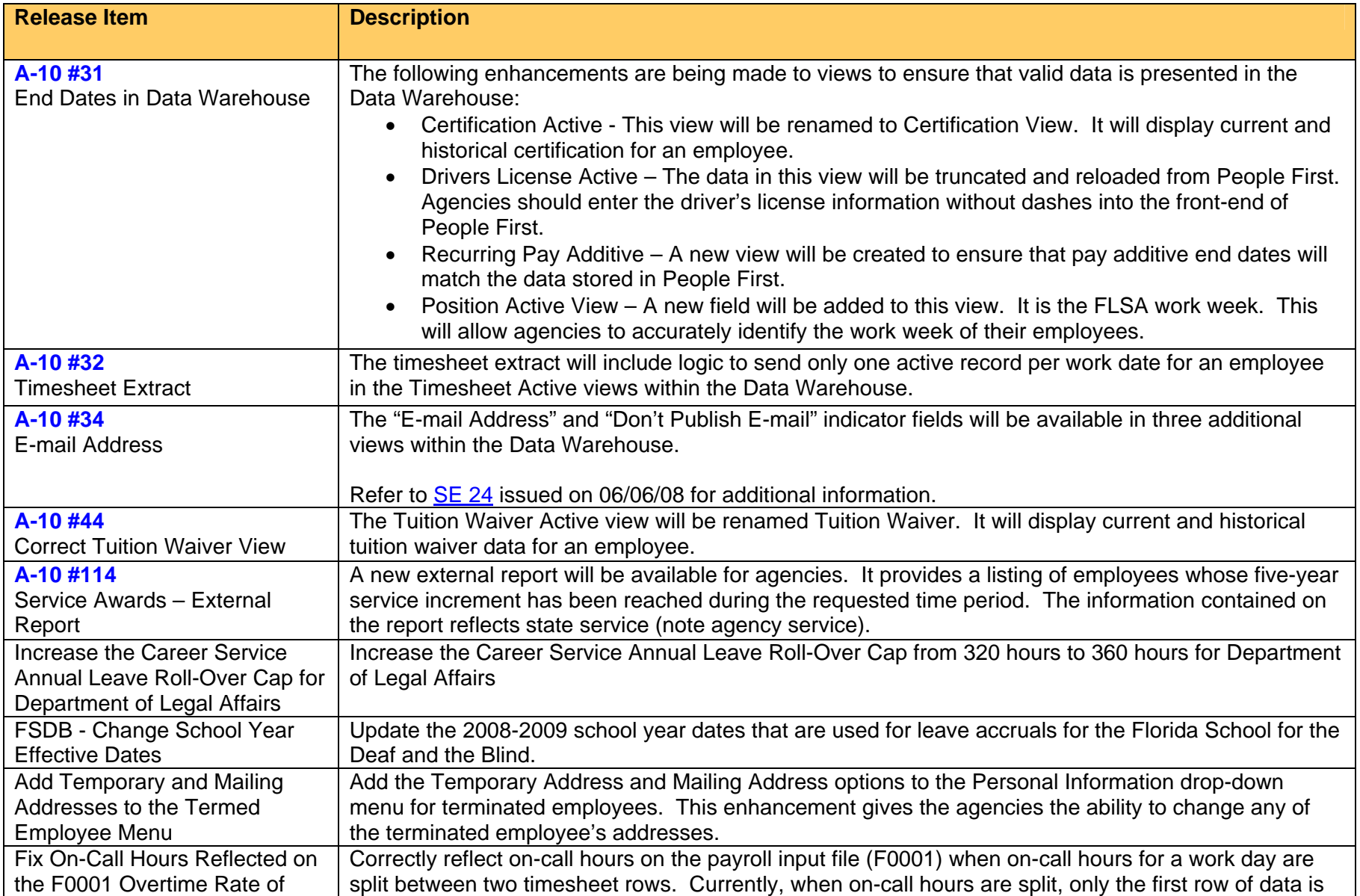

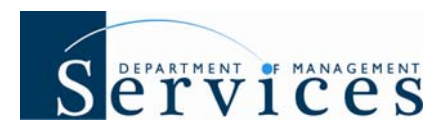

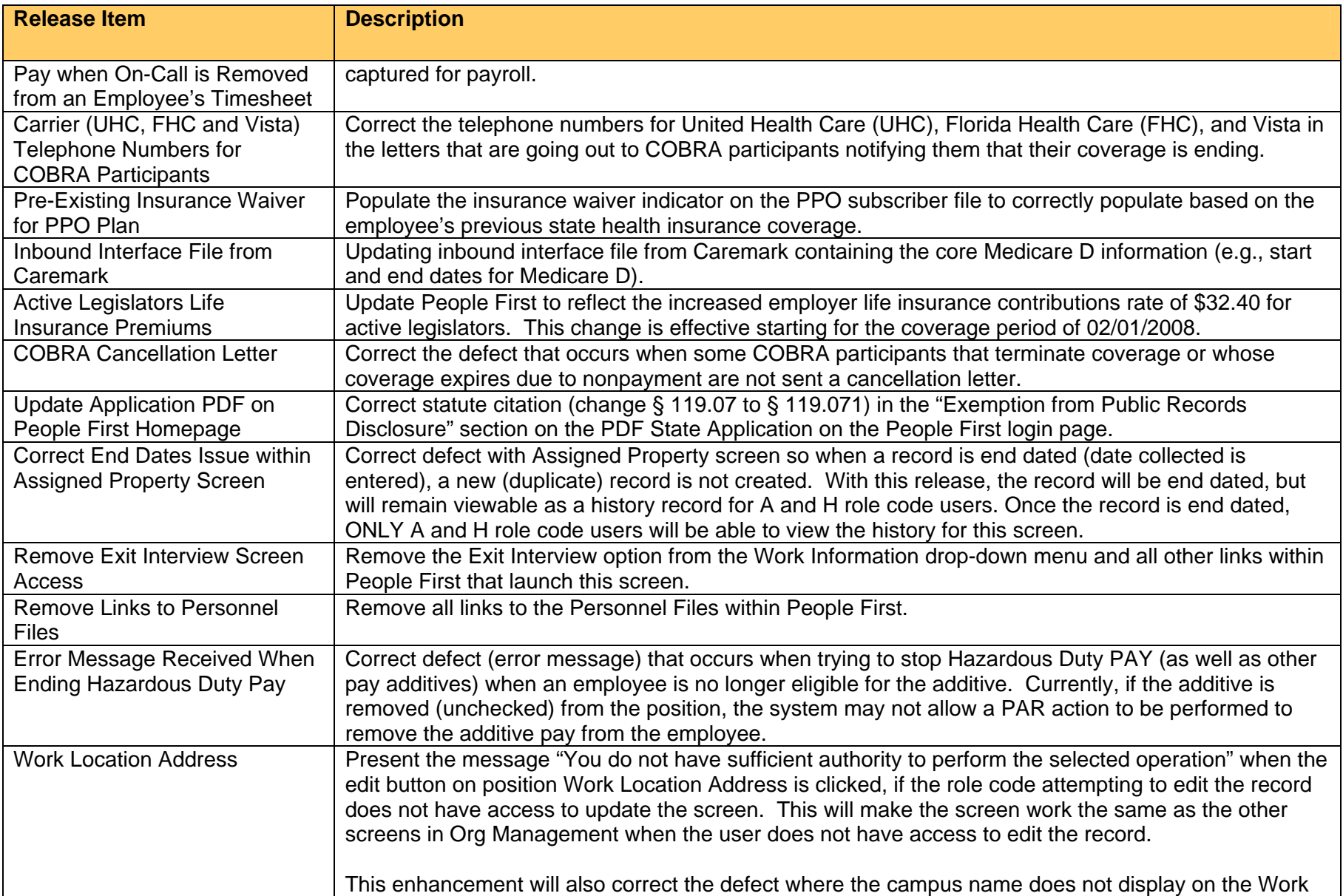

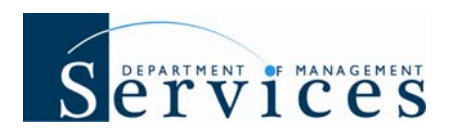

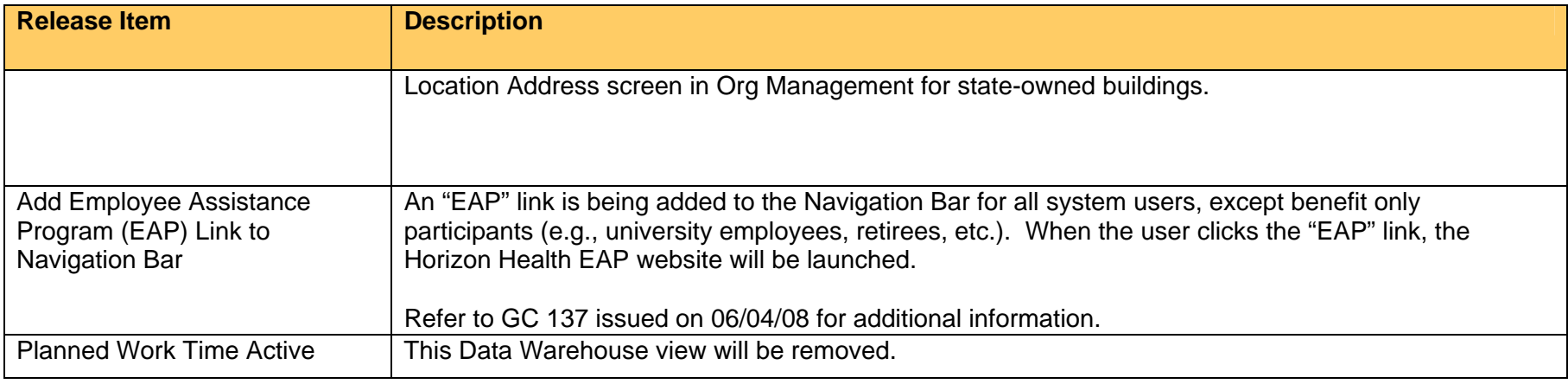